# Optimization

Prof. James L. Frankel Harvard University

Version of 4:24 PM 1-May-2018 Copyright © 2018, 2016, 2015 James L. Frankel. All rights reserved.

#### Reasons to Optimize

- Reduce execution time
- Reduce memory requirements
	- Not so important with very large memories
	- For large data structures, alignment may be an issue
- For multiprocessor systems with local memory, locality of data is extremely important

#### Optimization Constraints

- Preserve Semantics
- If performed at the IR level, then optimization is both language and machine independent
- Some new IR instructions may be introduced to allow machinespecific optimizations

### Optimization Application

- It may be beneficial to apply any one optimization more than once
	- Perhaps both before and after a different optimization has been applied
- It is often important to consider the order in which optimizations are performed

### Optimization In Our Projects

- In our implementations, all optimizations will be performed at the IR level
	- That is, each optimization will make a pass over the IR doubly-linked list and will modify the IR list
- In order to more easily generate specific MIPS instructions, create new machine-specific IR instructions
	- For example, these may be created for immediate MIPS instructions
- Always have a compiler mode where the IR can be pretty-printed before and after optimizations
	- Bugs are often introduced into the IR by faulty optimizations
- Allow differing levels of optimization
	- Compare code without optimization to code after differing optimization levels

# Degree of Analysis Required

- Peephole Optimizations
	- Requires examining a short sequence (called the *peephole*) of instructions
	- Optimization is performed only within that sequence
	- No deep analysis required
- Optimizations within Basic Blocks
	- Use liveness, next-use, reaching definitions, and other information to perform the analysis
- Global Optimization
	- Across basic blocks
- Interprocedural Optimization

### Reaching Definitions

- In many cases, an optimization can be performed only when the variables involved in an expression have not changed since a previous computation
- A *reaching definition* analysis may be useful in these and other cases
- Reaching definition analysis determines where in a program each variable *x* may have been defined when control reaches point *p*
- A definition *d* reaches a point *p* if there is a path from the point immediately following *d* to *p* and that *d* is not **killed** along that path
	- A definition of variable *x* is a statement that assigns, or may assign, a value to *x*

### Elimination of Redundant Loads and Stores

- (addressOf, \$t0, a)
- (loadWord, \$t1, \$t0)
- (storeWord, \$t0, \$t1)
- The last storeWord is unnecessary
- This optimization may not be performed if the variable is tagged as **volatile**

### Common Subexpression Elimination

- May need to apply commutativity and/or associativity to identify these
	- Beware, some operations that are mathematically associative may not be associative as an instruction on a computer (*e.g.,* floating point operations)
- Can arise from subscripting (*i.e.,* addition of an integral value to a pointer)

### Copy Propagation

- $\bullet$  b = a
- $\bullet$  c = b

### Dead/Unreachable Code Elimination

- Code may be present after a goto, return, break, or continue
- Code may be present after a conditional operator and the value of the operand may be determinable at compile time
	- The operand may be a preprocessor symbol
	- The operand may be a const-qualified identifier
	- The operand may be determined after constant folding or evaluation at compile time

### Flow-of-Control Optimization

- Replace branches/jumps to branches/jumps with a direct branch/jump
	- Also called **jump threading**

### Machine-Specific Optimizations

- Use of branch rather than jump when appropriate
- Use of offset field in load and store instructions
	- Instead of load address followed by load or store
- Use of immediate instructions when possible
- Use of autoincrement or autodecrement addressing modes if they are present in the target instruction set
- Use of instructions to manipulate a hardware-supported stack if they are present in the target instruction set

### Constant Folding

• Evaluate expressions composed of constants known at compile time

### Code Motion

- Move code out of loops if it is loop invariant
- This may include expressions that are solely based on variables that do not change inside a loop

### Reduction in Strength

- If a lower-strength operator is faster and has the same semantics, use it instead
- a\*2 becomes a+a or a << 1
- unsigned int ui; ui/2 becomes ui>>1
- a\*4 becomes a<<2

#### Induction Variables

- An induction variable is a variable whose value is incremented or decremented by a constant value for each iteration of a loop
- Multiple induction variables may exist in a single loop

#### Induction Variables and Reduction in Strength

```
sum = 0;for(i = 0; i < 100; i++) {
 sum += a[i];}
      becomes
sum = 0;
p = \&a[0];for(i = 0; i < 100; i++) {
 sum += *p++;
}
```
#### Induction Variables and Reduction in Strength

```
sum = 0;p = \&a[0];for(i = 0; i < 100; i++) {
sum += *p++;}
      becomes
sum = 0;for(p = \&a[0]; p < \&a[100]; p++) {
 sum += *p;
}
```
#### Identities

- Operations on an identity for a particular operator can be removed
- a+0
- a-0
- $\cdot a^*1$
- $a/1$
- $\cdot$  a< $0$
- a>>0
- a&-1
- a|0
- $\cdot$  a^0
- etc.

### Algebraic Simplification

• Some operations can be performed at compile time

- a-a
- $a/a$
- a^a
- a&a
- a|a
- etc.

### Inlining of Functions

- Removes the overhead of calling and returning from the function
- Allows more straight-line code to be optimized without requiring interprocedural analysis
- Increases code size
	- This may reduce cache efficiency
- Not running code at the caller and at the callee may improve cache performance
	- It is possible that the caller's code and the callee's code are mapped to the same cache line

#### Loop Reordering

- Accessing data memory in a sequential order may decrease access time to those variables making the program run faster
- For example, accessing elements of an array in the order in which they are laid out in memory is very helpful
	- Row-major order
		- Rightmost indicies vary faster in consecutive memory locations
		- C, C++, Python use this ordering
	- Column-major order
		- Leftmost indicies vary faster in consecutive memory locations
		- OpenGL, MATLAB, R, Fortran use this ordering

#### Loop Unrolling

- Provides more straight-line code for optimization without requiring global analysis
- Decreases the penalty for branching back to the beginning of the loop

### Array Alignment/Padding/Layout

• Makes access to array elements faster

### Instruction Scheduling

• Pipelining can benefit from improved ordering of instructions

### Tail Recursion Elimination

- A recursive call to a function that appears as the last operation may be able to be replaced by iteration within the function
- Present
	- factorialTailRecursive.c
	- factorialTailRecursiveOptimized.c

#### Low-Level MIPS Optimizations

• Even though we are performing our optimizations at the IR level, my example will show the resulting changes at the MIPS assembler code level

### Utilize MIPS addiu Instruction

- Instead of using the **li** pseudo-instruction to load a constant into a register followed by accessing that register in the **addu** instruction, we can directly access a constant in an **addiu** instruction
	- The **li** pseudo-instruction is able to load a full 32-bit constant into a register by generating more than one MIPS instruction, if necessary
	- But, the range of the immediate field is **addiu** is limited it's a 16-bit sign-extended immediate field so this transformation can't be applied with constants that are out of range
- Using the addiu instruction, we can convert:

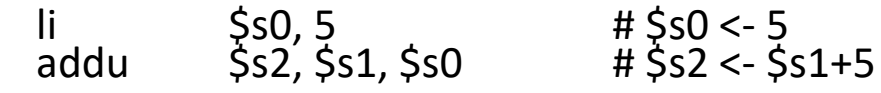

• Into:

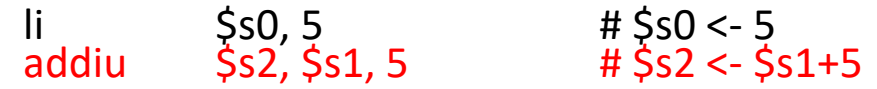

- The code that has been changed is highlighted in red
- Note that in order to apply this optimization, \$s0 cannot be modified between the **li** and the **addu** instructions
- The **li** instruction is not removed yet because we don't know if \$s0 is used elsewhere

# Example One of Low-Level MIPS Immediate Optimizations

• Start with the following C program:

int a, b; int main(void) { …  $a = b + 5;$ 

```
…
}
```
• Straight-forward code generation will yield:

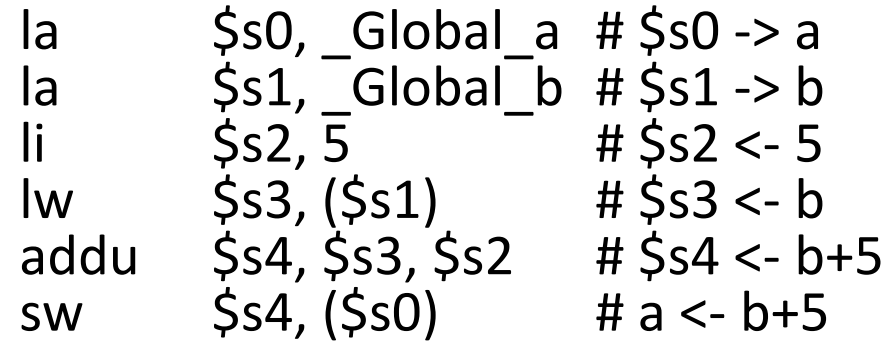

### Low-Level Optimization Using addiu Instruction

• If we use the **addiu** instruction, we have:

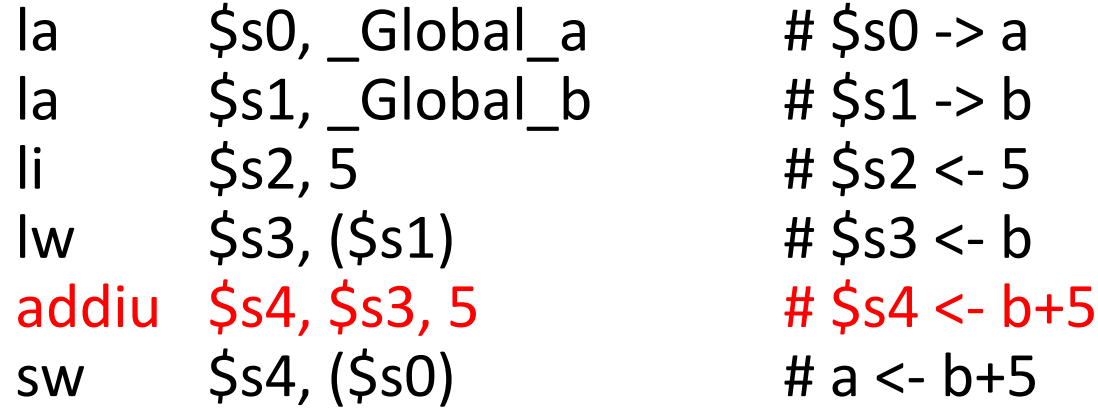

#### Apply Dead/Unreachable Code Elimination

• If we apply dead code elimination, we have:

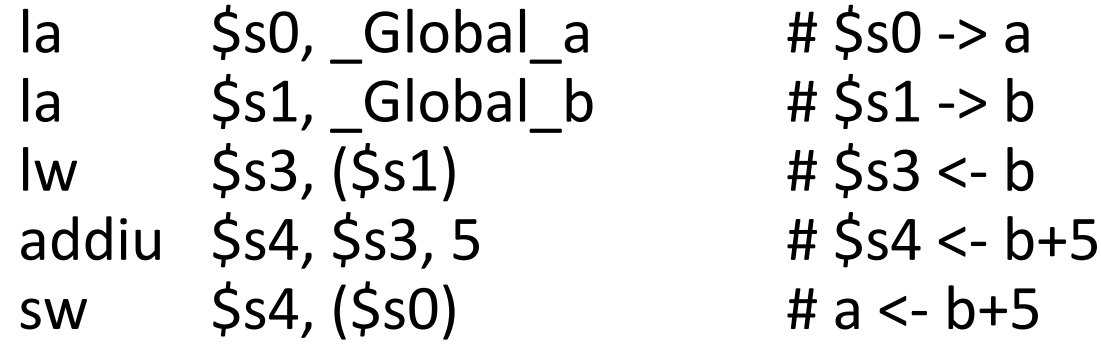

• The **li** instruction is now removed

Example Two of Several Low-Level MIPS Optimizations with Local Variables

• Start with the following C program:

int a, b, c;  $b = a$ ;  $c = a$ :

- Lets assume stack offsets of 96 for a, 100 for b, and 104 for c
- Straight-forward code generation will yield:

la \$s0, 100(\$fp) # \$s0 -> b la \$s1, 96(\$fp) # \$s1 -> a lw \$s2, (\$s1) # \$s2 <- a sw \$s2, (\$s0) # b <- a la \$s3, 104(\$fp) # \$s3 -> c la \$s4, 96(\$fp) # \$s4 -> a lw \$s5, (\$s4) # \$s5 <- a sw \$s5, (\$s3) # c <- a

# Low-Level MIPS Optimizations – Using the Offset Field in lw Instructions

• Using the offset field in **lw** instructions, we can convert:

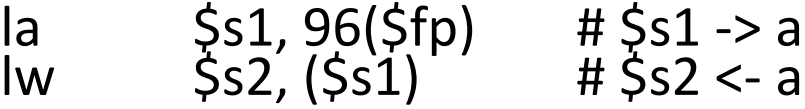

• Into:

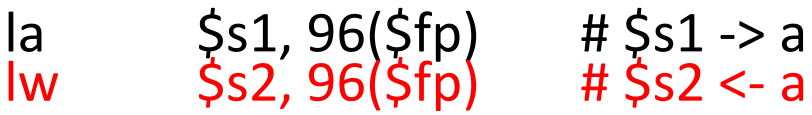

- The code that has been changed is highlighted in red
- Note that in order to apply this optimization, \$s1 cannot be modified between the **la** and the **lw** instructions
- The **la** instruction is not removed yet because we don't know if \$s1 is used elsewhere

### Apply Using the Offset Field in lw Instructions

• If we apply using the offset field in **lw** instructions, we have:

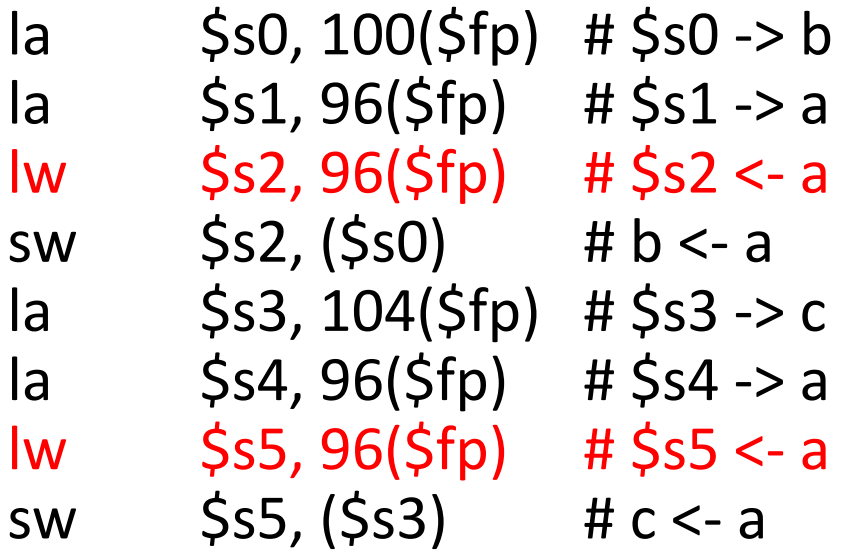

• The code that has been changed is highlighted in red

### Apply Using the Offset Field in sw Instructions

• If we apply a similar transformation by using the offset field in **sw** instructions, we have:

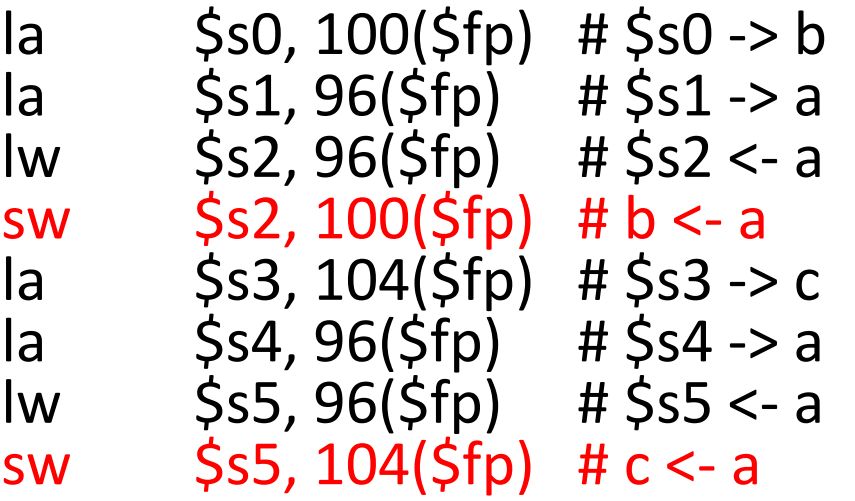

• The code that has been changed is highlighted in red

# MIPS code produced from la Pseudo-Instruction (1 of 2)

• If the form of an **la** pseudo-instruction is:

la \$s0, 100(\$fp)

- Then, SPIM will generate the following MIPS instruction to implement it: addi \$s0, \$fp, 100
- For the following **la** pseudo-instruction:

 $|a \t\t 5s0, 65536(\frac{5}{16})|$ 

• SPIM will generate the following MIPS instructions to implement it:

lui \$1, 1 add \$s0, \$fp, \$1

# MIPS code produced from la Pseudo-Instruction (2 of 2)

• For the following **la** pseudo-instruction:

la \$s0, 65540(\$fp)

• SPIM will generate the following MIPS instructions to implement it:

lui \$1, 1 ori \$1, \$1, 4 add \$s0, \$fp, \$1

### MIPS code produced from lw Instruction

• If the form of an **lw** pseudo-instruction is:

lw \$s0, 65540(\$fp)

• Then, SPIM will generate the following MIPS instructions to implement it:

> lui \$1, 1 addu \$1, \$1, \$fp lw \$s0, 4(\$1)

• Note that even though **lw** is *not* a pseudo-instruction, SPIM may generate more than one instruction to implement it

# Constraint on the Offset Field in la, lw, and sw Instructions

- The MIPS **la** pseudo-instruction is able to generate more than one MIPS instruction in order to load the address of its second operand into a register
	- The **la** pseudo-instruction is able to produce code even with an offset that is out of range for a 16-bit field
- For the **lw** or **sw** instruction to perform the same functionality *without requiring more than one instruction*, the memory address of the data that is being loaded or stored must be accessible through the 16-bit offset field
	- This may limit the stack frame size accessible through an offset in the **lw** or **sw** instructions

### Apply Common Subexpression Elimination

• If we apply common subexpression elimination, we have:

la \$s0, 100(\$fp) # \$s0 -> b<br>la \$s1, 96(\$fp) # \$s1 -> a la \$s1, 96(\$fp) # \$s1 -> a lw \$s2, 96(\$fp) # \$s2 <- a (line 3) sw  $$s2, 100({\text{Sfp}})$  # b <- a  $\begin{array}{lll} \ln \qquad & \zeta s3, 104(\dot{\zeta}f\dot{\rho}) & & \# \zeta s3 \Rightarrow c \\ \ln \qquad & \zeta s4, 96(\dot{\zeta}f\dot{\rho}) & & \# \zeta s4 \Rightarrow a \end{array}$  $\frac{1}{5}$ s4, 96(\$fp)  $\frac{1}{5}$  # \$s4 -> a lw \$s5, 96(\$fp) # \$s5 <- a sw \$s2, 104(\$fp) # c <- a (line 8)

- The code that has been changed is highlighted in red
- Note that in order to apply this optimization, the user variable **a** cannot be modified between line 3 and line 8 and also that register \$s2 cannot be modified between the **lw** instruction in line 3 and the **sw** instruction in line 8

### Apply Dead/Unreachable Code Elimination

• If we apply dead code elimination, we have:

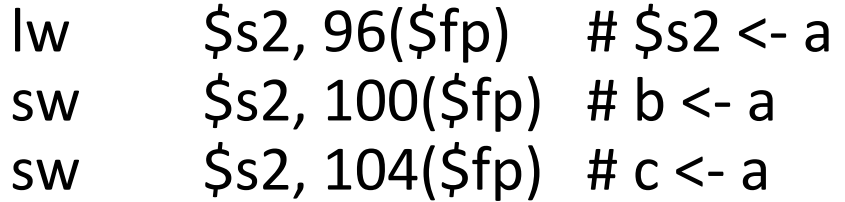

### Assign Final Registers to the Resulting Code

- If we apply some register assignment algorithm perhaps using graph coloring, we have:
	- lw \$s0, 96(\$fp) # \$s0 <- a sw \$s0, 100(\$fp) # b <- a sw \$s0, 104(\$fp) # c <- a
- Now eight lines of code has been optimized to three
- Now only one register is required
- This code is much more efficient than our initial straight-forward code

Example Three of Several Low-Level MIPS Optimizations with Global Variables

• Start with the following C program:

int a, b, c; int main(void) {  $b = a$ ;  $c = a$ ; … }

• Straight-forward code generation will yield:

la \$s0, \_Global\_b # \$s0 -> b la \$s1, \_Global\_a # \$s1 -> a lw \$s2, (\$s1) # \$s2 <- a sw \$s2, (\$s0) # b <- a la \$s3, \_Global\_c # \$s3 -> c la \$s4, \_Global\_a # \$s4 -> a lw \$s5, (\$s4) # \$s5 <- a sw \$s5, (\$s3) # c <- a

# Comparing Example Three to Example Two

- The assembly code is nearly identical, but Example Three references the global variables by name whereas Example Two references the local variables through offsets off the \$fp register
- In order to produce efficient optimized code, the \$gp (global pointer) register has to be utilized to access global variable
	- The \$gp register will be initialized to point into the static data segment
	- For maximum addressability, \$gp would point in the middle of a 64K byte memory region
		- For simplicity in our code, I will make \$gp point to the beginning of the static data segment

#### Layout of Variables in the Static Data Segment

- There are three global **int** variables: **a**, **b**, and **c**
- They are laid out in memory in ascending locations

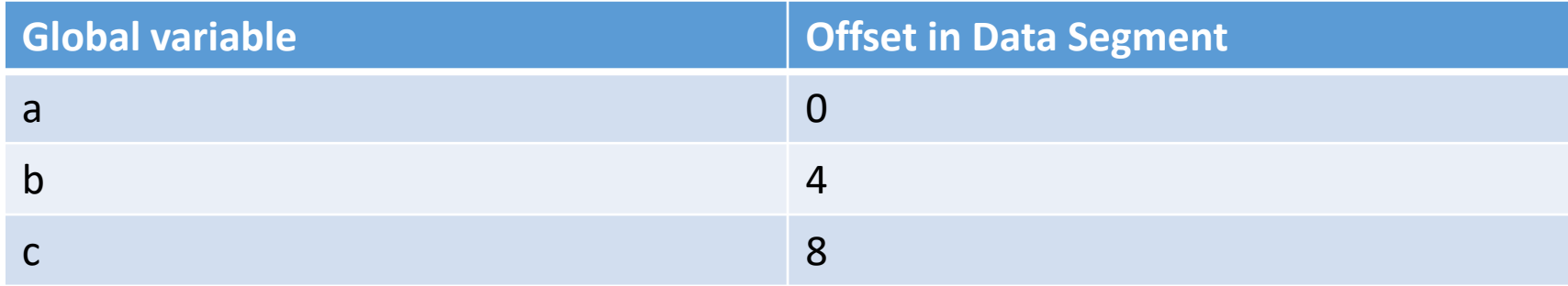

# Low-Level MIPS Optimizations – Using the Offset Field in la & lw Instructions

• Using the \$gp register and the offset field in **lw** instructions, we can convert:

la \$s1, \_Global\_a # \$s1 -> a lw \$s2, (\$s1) # \$s2 <- a

• Into:

- la \$gp, \_Global\_a # \$gp -> static data segment  $|a$   $\frac{551}{9}$   $\frac{0}{5}$   $\frac{551}{9}$   $\frac{1}{2}$   $\frac{1}{2}$   $\frac{4551}{9}$  -> a lw \$s2, 0(\$gp) # \$s2 <- a
- The code that has been changed is highlighted in red
- Register Sgp should be loaded with the address of the static data segment *only once at the beginning of main*
- Note that in order to apply this optimization, \$s1 cannot be modified between the **la** and the **lw** instructions
- The la instruction for \$s1 is not removed yet because we don't know if \$s1 is used elsewhere

# Apply Using the Offset Field in la & lw Instructions

• If we apply using the offset field in **la** & **lw** instructions, we have:

la \$gp, Global\_a #\$gp -> static data segment la \$s0, 4(\$gp) # \$s0 -> b  $|a \t 5s1, 0(5gp) \t 45s1 - a$  $\begin{array}{lll} \mathsf{lw} & \mathsf{Ss2}, \, \mathsf{0}(\mathsf{Sgp}) & \mathsf{#} \, \mathsf{Ss2} < \mathsf{a} \\ \mathsf{sw} & \mathsf{Ss2}, \, (\mathsf{Ss0}) & \mathsf{#} \, \mathsf{b} < \mathsf{a} \end{array}$  $sw$   $$s2, ($s0)$ la \$s3, 8(\$gp) # \$s3 -> c la \$s4, 0(\$gp) #\$s4 -> a  $\begin{array}{lll} \n\text{lw} & & \text{$55, 0 ($\frac{1}{2}p$)} & & \text{# $55 <$ a} \\
\text{sw} & & \text{$55, ($5s3$)} & & \text{# } c <$- a\n\end{array}$  $sw$  \$s5, (\$s3)

• The code that has been changed is highlighted in red

### Apply Using the Offset Field in sw Instructions

• If we apply a similar transformation by using the offset field in **sw** instructions, we have:

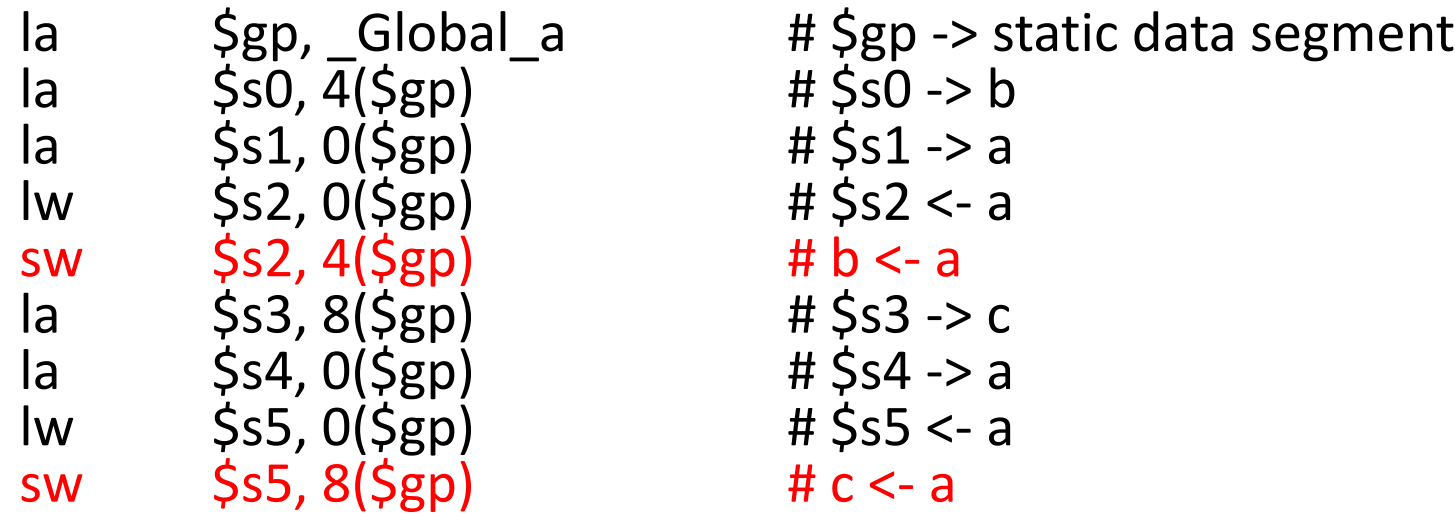

• The code that has been changed is highlighted in red

## Apply Common Subexpression Elimination

• If we apply common subexpression elimination, we have:

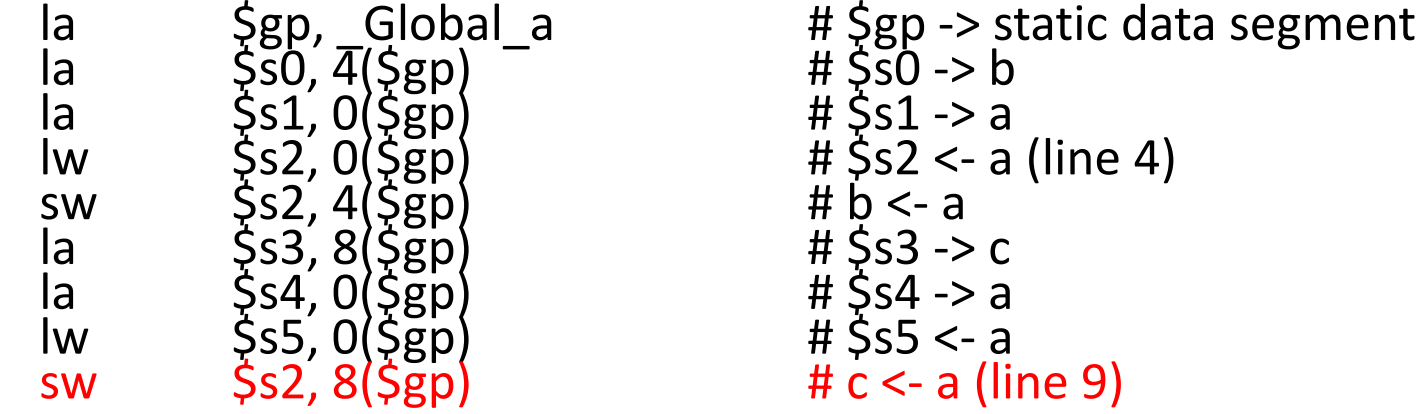

- The code that has been changed is highlighted in red
- Note that in order to apply this optimization, the user variable **a** cannot be modified between line 4 and line 9 and also that register \$s2 cannot be modified between the **lw** instruction in line 4 and the **sw** instruction in line 9

### Apply Dead/Unreachable Code Elimination

• If we apply dead code elimination, we have:

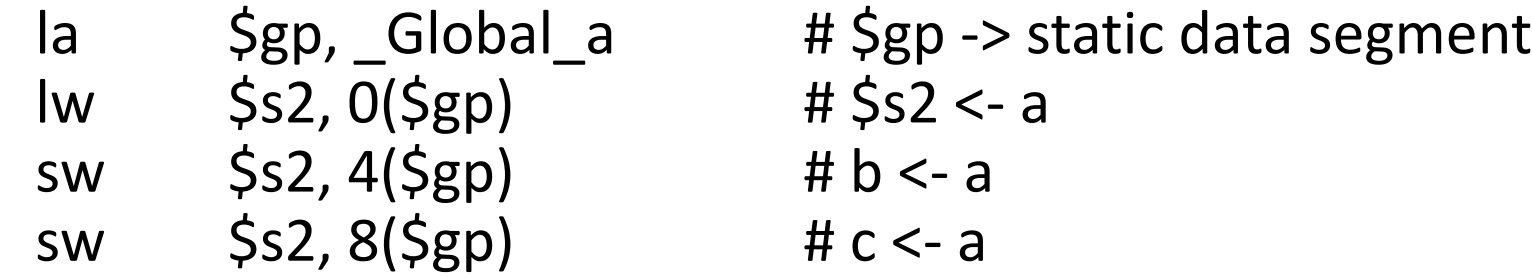

### Assign Final Registers to the Resulting Code

- If we apply some register assignment algorithm perhaps using graph coloring, we have:
	- la \$gp, Global\_a #\$gp -> static data segment<br>lw \$s0, 0(\$gp) #\$s0 <- a  $\begin{array}{lll} \mathsf{lw} & & \mathsf{S}\,\mathsf{SO},\,\mathsf{O}(\mathsf{S}\mathsf{gp}) \end{array} \hspace{.2cm} \begin{array}{lll} \mathsf{lw} & & \mathsf{S}\,\mathsf{SO} <\mathsf{a} \\ \mathsf{sw} & & \mathsf{S}\,\mathsf{SO},\,4(\mathsf{S}\mathsf{gp}) & & \mathsf{H}\,\mathsf{b}\leq\mathsf{a} \end{array}$ sw  $$s0, 4(Sgp)$   $$t b < a$ <br>sw  $$s0, 8(Sgp)$   $$t c < a$  $sw$  \$s0,  $8($ \$gp $)$
- Now eight lines of code has been optimized to three
- Now only one register is required
- This code is much more efficient than our initial straight-forward code